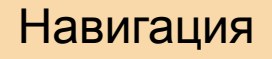

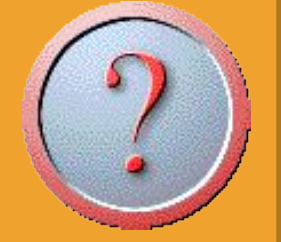

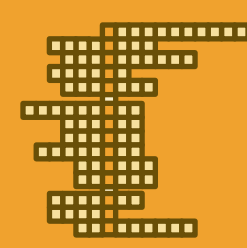

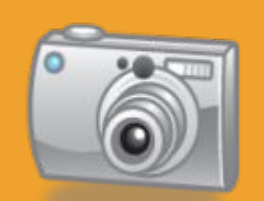

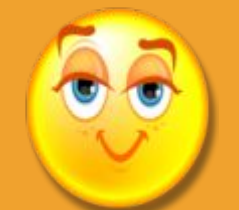

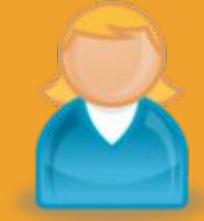

# Кроссворд «Химическая посуда и оборудование»

### Навигация

## **Методические**

**рекомендации** 1. Кроссворд предназначен для тех, кто начинает изучать химию.

2. Цель: закрепить знания о химической посуде и

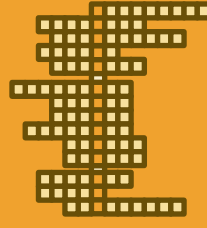

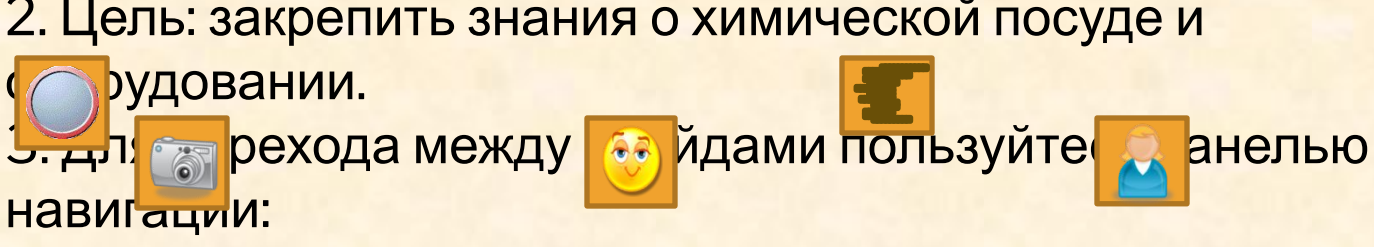

- методические рекомендации, и сетка кроссворда,
	- фотовопрос, и проверь себя, и на об авторе.

4. Познакомьтесь с сеткой кроссворда, в нем зашифровано 14 названий посуды и оборудования.

5. При нажатии на знак фотоаппарата появляются фотовопросы.

6. При отсутствии интерактивной доски – можно в режиме показа слайдов нажать на правую кнопку мыши, выбрать указатель (фломастер или ручку) и заполнить клетки кроссворда (ед.ч, И.п).

7. Для перехода в обычный режим, выбрать указатель – стрелка.

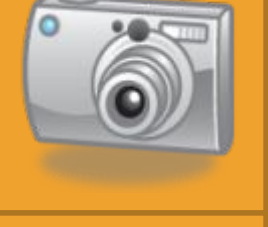

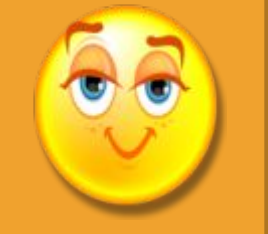

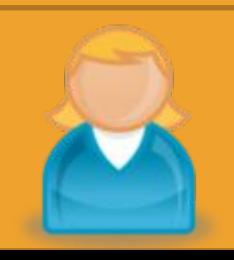

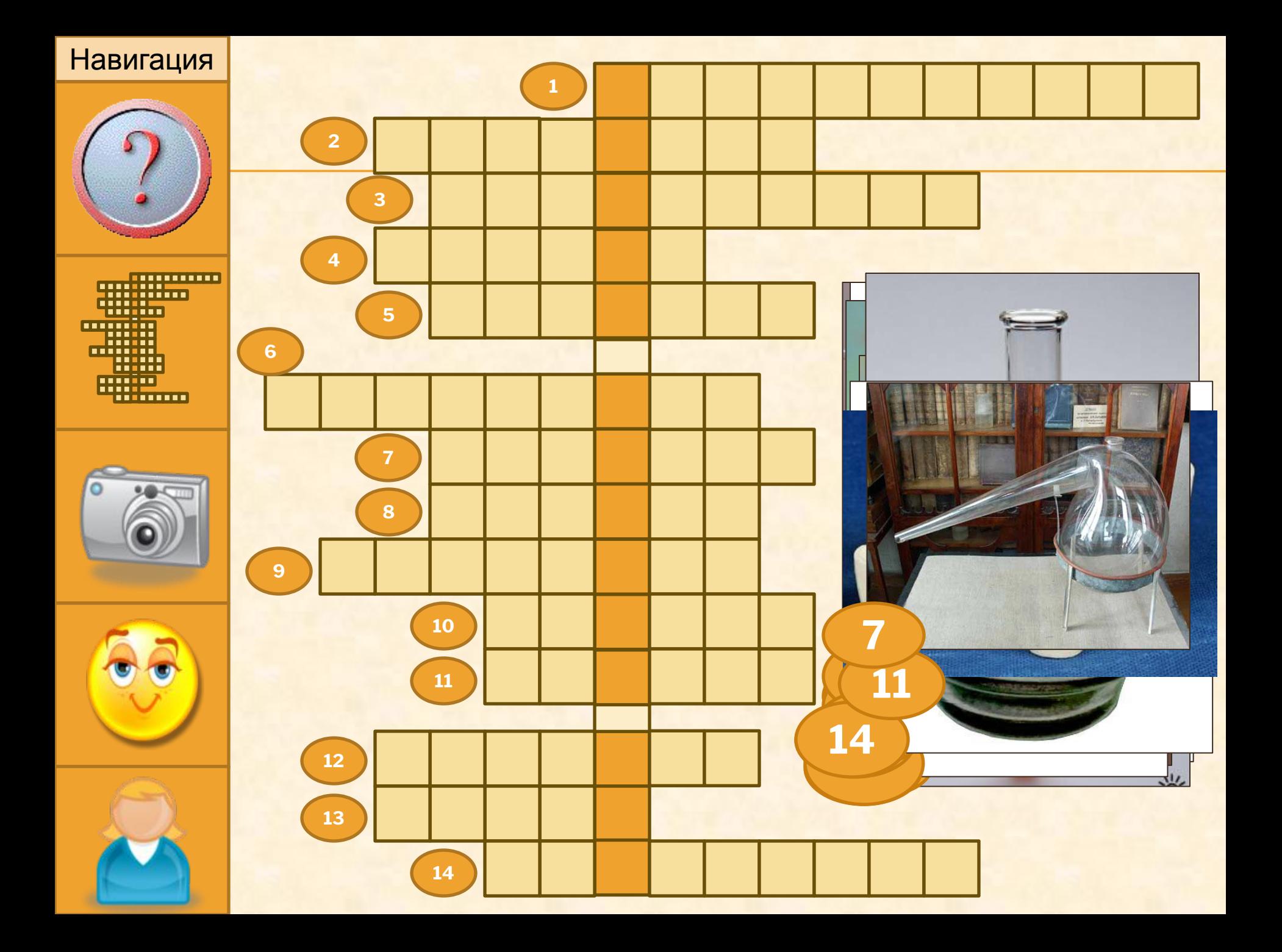

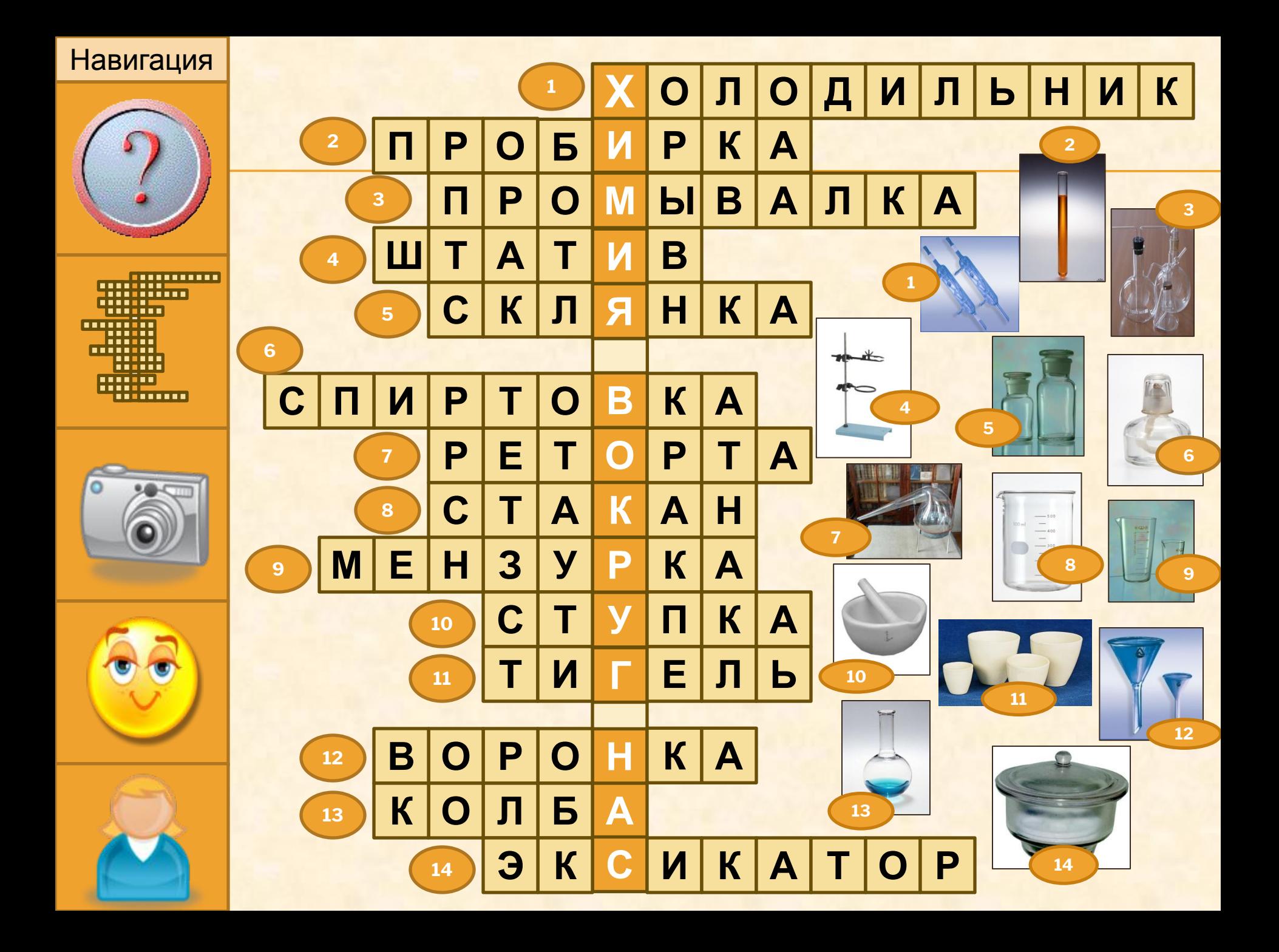

#### Навигация

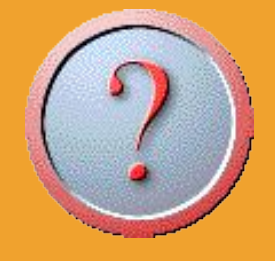

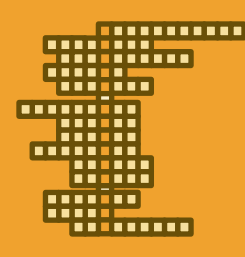

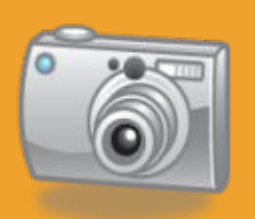

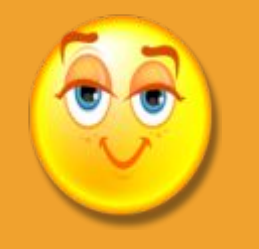

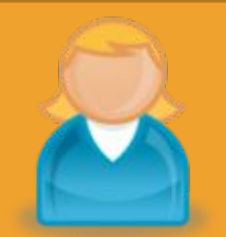

## **Интернет - ресурсы**

**выхо** http://botinok.co.il/sites/default/files/images/d2d1d5bcdc91a723f736d51c42a6a0a5 \_холодильник.jpg <u>b#p://images02.olx.com.ua/ui/2/15/97/39190897\_9.jpg</u> http://i004.radikal.ru/1012/81/2ebc58370ed6.jpg http://www.ormet.ru/ImagesDir/1570 Image1.jpg http://www.laborant.ru/catalog/posuda/opis\_steklo/pribors/exikator.jpg http://www.o8ode.ru/image/pico/o8odemay1408-43.jpg http://i.allday.ru/uploads/posts/2009-08/1251400027\_cf013.jpg http://i013.radikal.ru/1010/cf/22c7cd9d66af.jpg http://www.trastinvest.ru/images/24\_0010.jpg http://www.homeis.ru/images/shcool/chemical/6472.jpg http://nordlab.net/menzurki.jp http://www.ksu.ru/chmku/foto/01004.j Attp://i.allday.ru/uploads/posts/2009-08/thumbs/1251400071\_cf002.jpg http://www.1kabinet.ucoz.ru/skolko\_himii/v-xim.jpg http://office.microsoft.com 998565493814.jpg 00283696.gg 00254466.g 00433873.pn 00433823.pn if if http://nordlab.net/sklyanka\_dlya\_reaktivov\_s\_shirokoy\_gorlovinoy\_iz\_s.jpeg

**д**